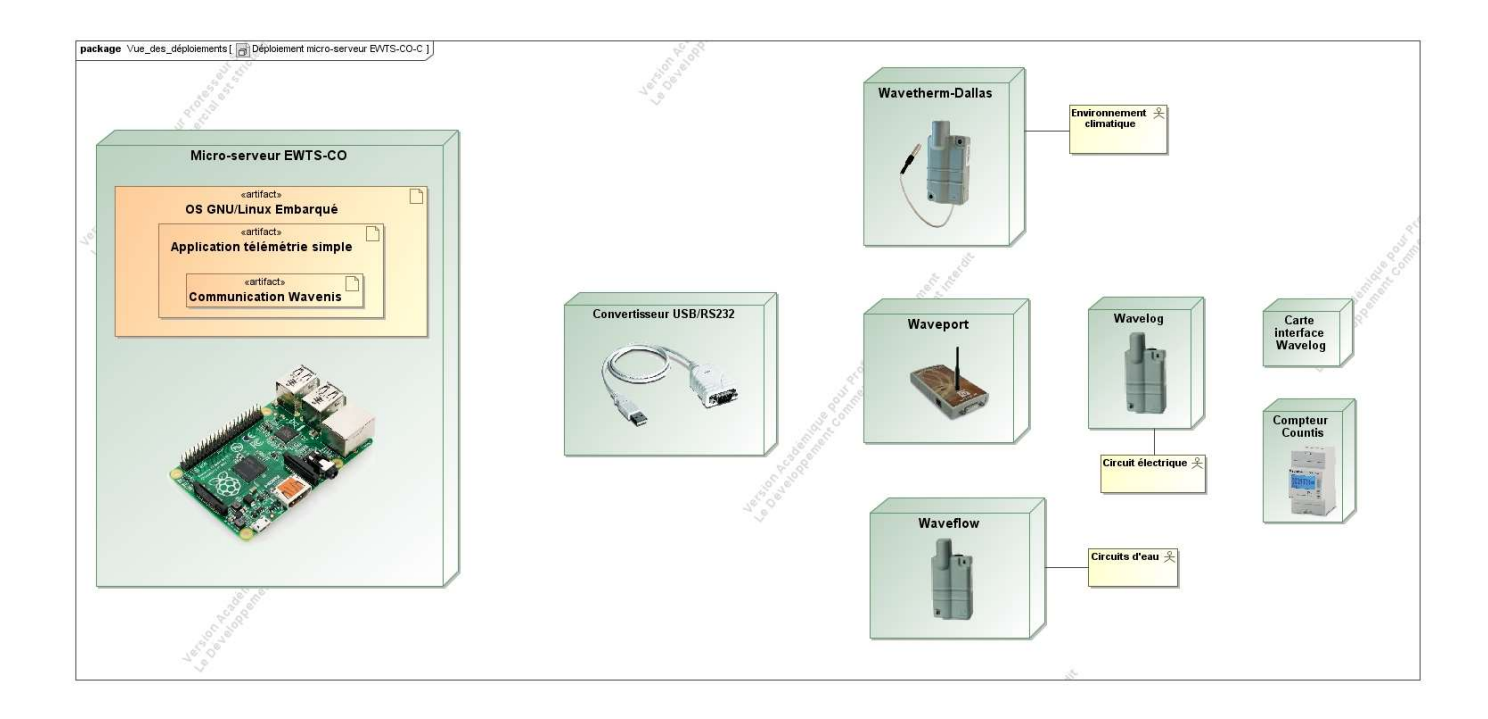

## senging Status'u **RANG**  $and$ STATHS' **START MILLE** eann norr DEBUG port send RS232Driver send: FF020B2010194C3007A401C46203

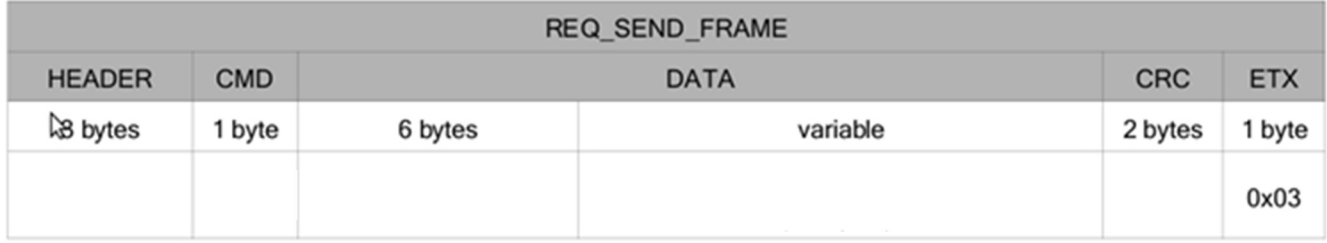

Capteur concerné :

Type de demande :

## DEBUG RS232Driver IDLE recv: FF02113010194C3007A4810A8001484FFF6E2603

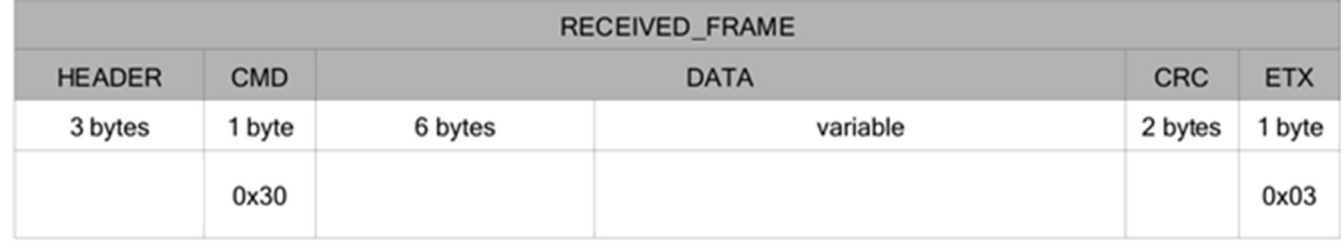

Type de réponse :

Calcul de la température envoyée :